# Adobe Photoshop CC 2014 universal keygen Free Download For Windows

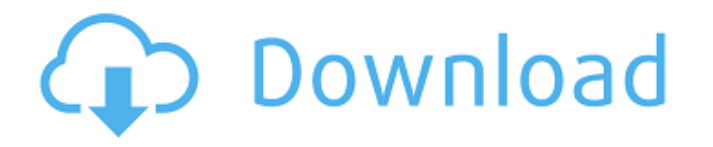

#### **Adobe Photoshop CC 2014 Patch With Serial Key 2022 [New]**

The only hard part to learn is the use of layers, which are overlays on top of one another to give you unlimited control over your image. Photoshop's structure of layers makes it perfect for virtually any kind of image editing. You can manipulate the layers of an image and see your results immediately. Layers can be combined, merged, moved, and rotated to achieve new effects. An image can be sliced into thin sections to give it a 3D look. This book teaches you how to use Photoshop to edit photographs, create graphics, and make artistic images for the web. Introduction Photoshop is Adobe's flagship product. It enables you to create, combine, and layer to create images in a completely new manner. You can combine elements and use Photoshop to create a wide variety of images. Photoshop enables you to manipulate any raster image and manipulate it to create any kind of image. Photoshop gives you the ability to alter each pixel on an image for any desired effect. This means that Photoshop's content can be customized, rearranged, and even combined to create completely new images. Photoshop uses a "layer-based" editing system that allows you to view all your layers and combine them together into any number of new designs. Photoshop can even reduce the number of layers you have to load in your image, which you'll learn more about in the next chapter. In this chapter, you'll learn how to use Photoshop to create and manipulate images that you can use in a variety of applications. You'll learn how to: Create raster images Print images Create custom menus for graphics, eBooks, and presentations Create masks and edit them Print and organize for the Web Create Web graphics and logos Create graphics for eBooks and word processors Create eBooks and catalogs Create a template for the Web Mix images to create slideshows and music videos Create images for Print-on-Demand (POD) Create videos Print brochures Print posters Print illustration Print logos Print with specific layout Create graphics for brochures Create a template for a Web site Create an ebook reader Create an eBook Create a screenshot of your image Create a Web banner Elements of Photoshop

#### **Adobe Photoshop CC 2014 Crack + Serial Key [Mac/Win]**

In this article, we are going to learn how to change the brush mode in Photoshop Elements. You can create a new brush easily by following this article. Read also How to apply a brush in Photoshop Adobe Photoshop Elements Brush Settings Open Adobe Photoshop Elements and select Tools. You will see a panel at the bottom left corner of the Photoshop Elements window. Click Edit Brushes from there. The Edit Brushes Panel Under the Edit Brushes Tab, you will find a big image with options that

you can access by clicking the + button. Select the Brush from the options below the image. The Brushes panel By clicking Edit Brushes, you can access the following options. We will now use the Brush Tool options to change the brush mode. Under the Single Stroke option, you can select the stroke type. You can also select one of the following options: Solid Color: The color of the brush is the exact color of the selected area. Feather: The brush has a soft outline. Dotted: Dotted lines appear around the selected area. Gradient (Linear): Gradients can be seen in linear and radial directions. Gradient (Radial): Radial gradient can be seen only in radial direction. Tile Pattern: The selected area is a repeating pattern. Under the Scroll options, you can select any of the following options: Auto: The brush gets created automatically on the selected area. Scaled: The brush size will be based on the size of the selected area. Fixed: The brush size will be fixed while the image size is kept constant. Under the Brush settings, you can change the brush size and the brush size. A fixed brush is by default the same as a default brush for every image size. You can change the size of the brush when the image is made smaller. Choose the size of the brush to make it smaller. Adobe Photoshop Elements Brush Setting By default, a new brush has a size 1 (1px). If you select Scaled, the brush size will be based on the size of the selection. What are the Brush modes in Photoshop Elements? Brush tool is your fastest drawing tool, which is similar to Illustrator or you can say it has similar functions. It can be used to create colorful and vivid images 388ed7b0c7

## **Adobe Photoshop CC 2014 Serial Number Full Torrent**

Emergency crews in Port Sarnia, Ont., were called to an oil spill in the Channelview Bay near the town of Sarnia Tuesday evening. And the spill has not stopped, though the weather is supposed to be clear overnight. Officials from the Sarnia & District Health Unit said there is no immediate threat to the public. Brenton Pexon, information officer for Environment Canada, said a crude oil slick has been sighted in the area. The slick is about a hundred metres long and 50 metres wide, he said. "The weather is not co-operating right now so we expect to see this kind of activity continuing through the day," Pexon told CBC News. "What's concerning is [that] none of the Coast Guard assets in port right now are actually actively responding to this spill." But he said the Coast Guard will be out overnight in the boat, along with contracted tankers and tank-truck drivers. Shell Oil Canada said it was aware of the spill and was monitoring the situation. "Our environmental and marine response teams immediately began assessing the situation, and the major cause of the spill was determined to be a damaged pipeline. We have dispatched an engineer to the area to assess the situation and we are working with local officials," Shell said in a statement. Shell said the pipeline was damaged during installation for a local contract. "We are cooperating fully with the Sarnia & District Health Unit, local officials, the province and all enforcement agencies, and we will continue to work closely with them to assess and contain the spill until it can be fully addressed," the statement said. A spokesman for the Department of Fisheries and Oceans said the department's marine section was dispatched to the area and along with Environment Canada staff are monitoring the situation.Q: How can i get last Word of xml file using PHP I have created a php code, which fetches data from XML file. I need to fetch last word of XML file. My code is: xpath('//nsmpl:lastname'); echo \$last\_element[0]->textContent. ''; ?> I need to fetch last word of xml file

### **What's New In Adobe Photoshop CC 2014?**

1. Select the Stamp tool from the Toolbox. 2. It can be used in two ways: \* To create an exact duplicate of an area you can draw in with the Brush tool \* To erase an area of an image you can draw in with the Brush tool \* A background layer is a separate layer above the one you are currently working on. Background layers are especially helpful for combining images with different color and transparency settings. \* Blend Modes allow you to control the way an image layer is combined with other layers. A mode, such as Overlay, replaces the content of one layer with the content of another layer. Blend Modes can be used to create special effects. \* Using the Layer Style dialog box, you can apply special effects to a layer. \* The Channels palette lets you control how different colors in an image are blended together, as well as choosing from a variety of different palettes. \* Gradients are special type of layer that create a smooth transition from one color to another in the image. \* Cut and paste are used to remove images, add images, or organize different layers and groups of images. \* Select an area of the image to be cut and drag it to the Cut tool. \* Select an area to be pasted and drag it to the Paste tool. \* Select a group of layers to be moved and drag them to the Move tool. \* Drag an image from another part of your computer to the Layer menu and select Paste Into. ## Various Presets With the various preset menus, you can create a specific look for an image quickly. By setting a group of options in a preset, you can apply the same look to a large number of similar images. \* Choose one of the preset types from the Preset menu. \* The Preset List shows all of the available presets. \* Choose a preset by clicking it in the preset list. A preview of the preset changes will appear on the image window. \* To delete a preset, click it in the list, then press the Delete button on the keyboard. ## Saving Presets Presets can be saved with the Save Preset menu. \* Choose Save Preset from the Preset menu to bring up the Save Preset

## **System Requirements For Adobe Photoshop CC 2014:**

For Windows OS & compatible versions. Operating System: Windows 7, 8, 8.1, 10 Windows Server 2003, 2008, 2008 R2, 2012 Minimum System Requirements: Processor: Intel® Core™ i5-2400, i5-3470, i5-4590, i5-4670, i5-7200, i5-7500, i5-7640, i7-3770, i7-3820, i7-3830, i

[https://www.plori-sifnos.gr/photoshop-cc-2015-version-16-with-license-key-keygen-for-lifetime-free](https://www.plori-sifnos.gr/photoshop-cc-2015-version-16-with-license-key-keygen-for-lifetime-free-for-pc-2022-latest/)[for-pc-2022-latest/](https://www.plori-sifnos.gr/photoshop-cc-2015-version-16-with-license-key-keygen-for-lifetime-free-for-pc-2022-latest/)

<https://choicemarketing.biz/photoshop-cc-2015-crack-file-only-license-key-free-download-x64/> <http://afrisource.org/?p=11651>

[https://harneys.blog/wp-content/uploads/2022/07/Adobe\\_Photoshop\\_CC\\_2014\\_License\\_Key\\_Full\\_Free](https://harneys.blog/wp-content/uploads/2022/07/Adobe_Photoshop_CC_2014_License_Key_Full_Free_Download_Updated2022-1.pdf) Download Updated2022-1.pdf

<https://alafdaljo.com/adobe-photoshop-2020-version-21-keygen-license-key-full-download-x64/> [https://trello.com/c/PTldAgVf/48-adobe-photoshop-2022-version-23-crack-serial-number-keygen-free](https://trello.com/c/PTldAgVf/48-adobe-photoshop-2022-version-23-crack-serial-number-keygen-free-download-x64-april-2022)[download-x64-april-2022](https://trello.com/c/PTldAgVf/48-adobe-photoshop-2022-version-23-crack-serial-number-keygen-free-download-x64-april-2022)

[http://sawkillarmoryllc.com/photoshop-cc-2015-patch-full-version-with-key-free-download-pc](http://sawkillarmoryllc.com/photoshop-cc-2015-patch-full-version-with-key-free-download-pc-windows/)[windows/](http://sawkillarmoryllc.com/photoshop-cc-2015-patch-full-version-with-key-free-download-pc-windows/)

[http://adomemorial.com/2022/07/05/adobe-photoshop-cc-2015-version-16-activation-free-download](http://adomemorial.com/2022/07/05/adobe-photoshop-cc-2015-version-16-activation-free-download-march-2022/)[march-2022/](http://adomemorial.com/2022/07/05/adobe-photoshop-cc-2015-version-16-activation-free-download-march-2022/)

[http://rootwordsmusic.com/2022/07/05/adobe-photoshop-2022-version-23-0-2-full-license-free](http://rootwordsmusic.com/2022/07/05/adobe-photoshop-2022-version-23-0-2-full-license-free-final-2022/)[final-2022/](http://rootwordsmusic.com/2022/07/05/adobe-photoshop-2022-version-23-0-2-full-license-free-final-2022/)

[http://bestclassified.in/wp-](http://bestclassified.in/wp-content/uploads/2022/07/Photoshop_2021_Version_223_Product_Key__MacWin.pdf)

[content/uploads/2022/07/Photoshop\\_2021\\_Version\\_223\\_Product\\_Key\\_\\_MacWin.pdf](http://bestclassified.in/wp-content/uploads/2022/07/Photoshop_2021_Version_223_Product_Key__MacWin.pdf)

<https://worldwidedigitalstore.com/wp-content/uploads/2022/07/isogaet.pdf>

[http://jaxskateclub.org/2022/07/05/adobe-photoshop-2021-version-22-5-product-key-torrent](http://jaxskateclub.org/2022/07/05/adobe-photoshop-2021-version-22-5-product-key-torrent-activation-code-for-pc-updated/)[activation-code-for-pc-updated/](http://jaxskateclub.org/2022/07/05/adobe-photoshop-2021-version-22-5-product-key-torrent-activation-code-for-pc-updated/)

[https://meuconhecimentomeutesouro.com/wp-](https://meuconhecimentomeutesouro.com/wp-content/uploads/2022/07/Adobe_Photoshop_2021_version_22.pdf)

[content/uploads/2022/07/Adobe\\_Photoshop\\_2021\\_version\\_22.pdf](https://meuconhecimentomeutesouro.com/wp-content/uploads/2022/07/Adobe_Photoshop_2021_version_22.pdf)

<https://psychomotorsports.com/wp-content/uploads/2022/07/435ed7e9f07f7-531.pdf>

<https://rodillosciclismo.com/noticias/adobe-photoshop-cc-2015-version-17-download/>

[http://steamworksedmonton.com/adobe-photoshop-cc-2014-serial-number-and-product-key-crack](http://steamworksedmonton.com/adobe-photoshop-cc-2014-serial-number-and-product-key-crack-free-final-2022/)[free-final-2022/](http://steamworksedmonton.com/adobe-photoshop-cc-2014-serial-number-and-product-key-crack-free-final-2022/)

[https://hkcapsule.com/2022/07/05/adobe-photoshop-2022-version-23-1-1-torrent-free-download-pc](https://hkcapsule.com/2022/07/05/adobe-photoshop-2022-version-23-1-1-torrent-free-download-pc-windows/)[windows/](https://hkcapsule.com/2022/07/05/adobe-photoshop-2022-version-23-1-1-torrent-free-download-pc-windows/)

<https://wakelet.com/wake/BV4phk7R8EUYuMykBMJ7O>

[https://sanantoniowritersguild.org/adobe-photoshop-2022-version-23-0-1-serial-number-and-product](https://sanantoniowritersguild.org/adobe-photoshop-2022-version-23-0-1-serial-number-and-product-key-crack-download-x64/)[key-crack-download-x64/](https://sanantoniowritersguild.org/adobe-photoshop-2022-version-23-0-1-serial-number-and-product-key-crack-download-x64/)

[https://trikonbd.com/adobe-photoshop-2021-version-22-0-1-patch-full-version-serial-key-for-windows](https://trikonbd.com/adobe-photoshop-2021-version-22-0-1-patch-full-version-serial-key-for-windows-latest/)[latest/](https://trikonbd.com/adobe-photoshop-2021-version-22-0-1-patch-full-version-serial-key-for-windows-latest/)

[https://www.pinio.eu/wp-content/uploads//2022/07/adobe\\_photoshop\\_2022\\_version\\_23\\_crack\\_\\_serial](https://www.pinio.eu/wp-content/uploads//2022/07/adobe_photoshop_2022_version_23_crack__serial_number__free_pcwindows-1.pdf) number free pcwindows-1.pdf

[https://bodhirajabs.com/adobe-photoshop-2021-version-22-1-1-crack-full-version-activation-key](https://bodhirajabs.com/adobe-photoshop-2021-version-22-1-1-crack-full-version-activation-key-latest-2022/)[latest-2022/](https://bodhirajabs.com/adobe-photoshop-2021-version-22-1-1-crack-full-version-activation-key-latest-2022/)

<http://sawkillarmoryllc.com/adobe-photoshop-2021-version-22-2-download/>

<https://trello.com/c/0u8u0lvs/141-adobe-photoshop-cs5-hack-patch>

<http://angkasydney.org/photoshop-express-crack-activation-code-pc-windows-2022-new/>

<http://theinspirationseekers.com/photoshop-cc-2015-version-16-key-generator-win-mac-129311/>

<http://www.babel-web.eu/p7/adobe-photoshop-2021-version-22-1-0-product-key-x64/>

<https://www.citylist.pk/wp-content/uploads/2022/07/wahfynn.pdf>

[https://www.euprojectsnews.eu/wp-](https://www.euprojectsnews.eu/wp-content/uploads/2022/07/Photoshop_2022_Version_230_HACK__Free_Download.pdf)

[content/uploads/2022/07/Photoshop\\_2022\\_Version\\_230\\_HACK\\_\\_Free\\_Download.pdf](https://www.euprojectsnews.eu/wp-content/uploads/2022/07/Photoshop_2022_Version_230_HACK__Free_Download.pdf) [https://bodhibliss.org/photoshop-2021-version-22-keygenerator-free-download-pc-windows-](https://bodhibliss.org/photoshop-2021-version-22-keygenerator-free-download-pc-windows-latest-2022/) [latest-2022/](https://bodhibliss.org/photoshop-2021-version-22-keygenerator-free-download-pc-windows-latest-2022/)